## **Areál AVČR Lysolaje v síti eduroam**

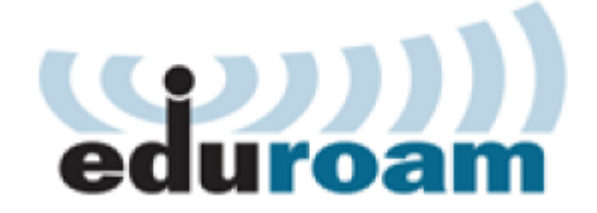

Areál AVČR Lysolaje je napojen k síti eduroam. Je zde vysíláno essid **eduroam**, ověřování je prováděno protokolem 802.1x.

Návod jak si nastavit počítač pro práci s 802.1x naleznete na [eduroam.cz.](http://www.eduroam.cz/doku.php?id=cs:uzivatel:sw:uvod) Zaměstnanci v areálu AVČR Lysolaje naleznou detailní popis nastavení [eduroam](https://navody.asuch.cas.cz/doku.php/nastaveni_site_eduroam) zde. Pro úspěšné ověření a následný přístup k Internetu potřebujete znát uživatelské jméno a heslo. Tyto údaje získáte ve své domovské organizaci.

Our campus is connected to the eduroam network. The essid **eduroam** is broadcasted here. Authentication is based on the 802.1x protocol.

You need valid user credentials for successful login to the eduroam network. You should obtain these credentials as well as documentation for client device configuration and user support at your home institution.

From: <https://navody.asuch.cas.cz/> -

Permanent link: **<https://navody.asuch.cas.cz/doku.php/eduroam?rev=1542835264>**

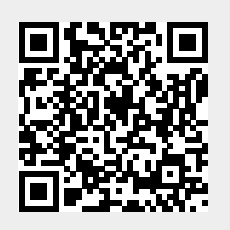

Last update: **2018/11/21 21:21**